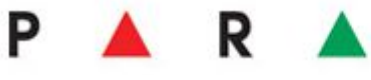

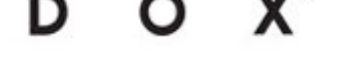

## **DG85 – instrukcja instalacji**

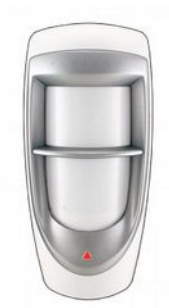

Czujki DG85 mogą pracować w trybie konwencjonalnym lub adresowalnym, o różnych charakterystykach przestrzennych wiązek w zależności od zastosowanej soczewki. Fabrycznie czujka posiada soczewkę standardową.

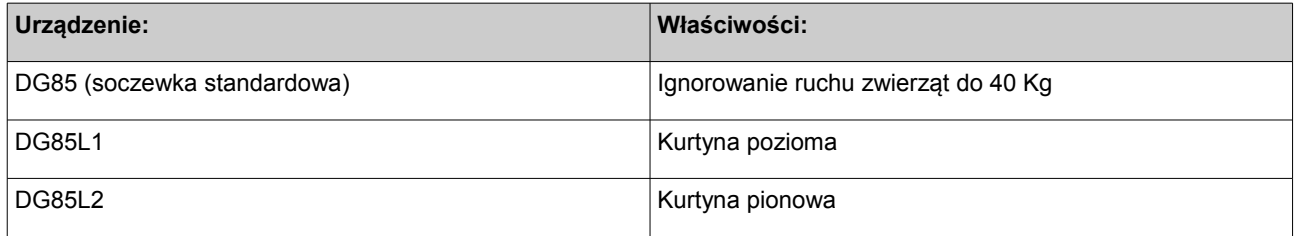

### **Specyfikacja techniczna**

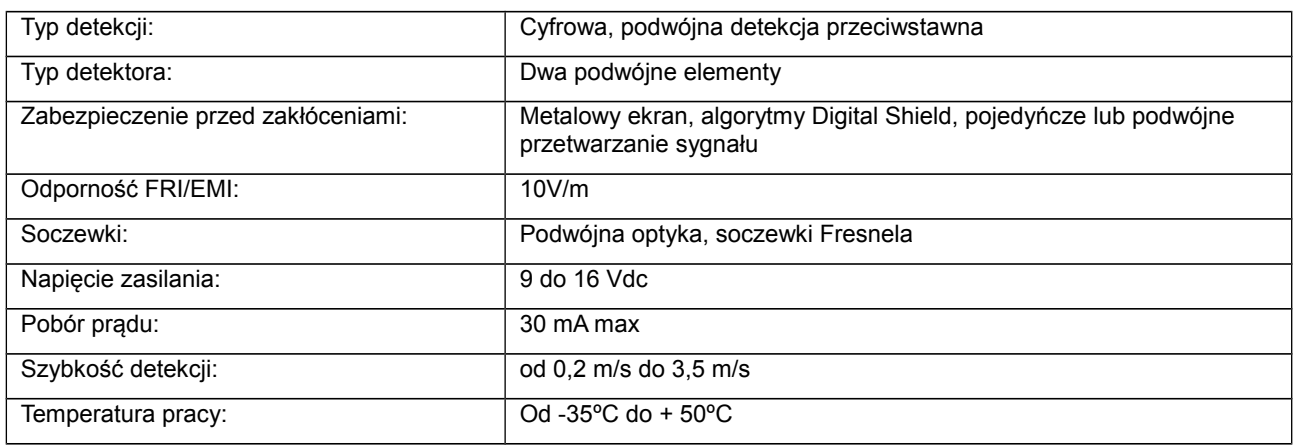

### **Instalacja**

Należy wykonać otwory na okablowanie i montaż w miejscach opisanych na rysunku 1. Wykonanie otworów w innych miejscach niż do tego przeznaczone może spowodować nieszczelność obudowy i uszkodzenie czujki w wyniku dostania się wody.

Jeżeli po podłączeniu przewodów i zamontowaniu czujki stwierdzi się nieszczelności to należy je uszczelnić np.: silikonem w taki sposób, aby woda nie dostała się do wnętrza czujki. Miejsce przepustu przewodów z czujki należy dodatkowo zabezpieczyć gąbką gumową dodaną do zestawu z czujką. Po zainstalowaniu czujki należy dopasować położenie elementu detekcyjnego czujki do wysokości instalacji urządzenia (odbywa się to poprzez odpowiedni przesunięcie elementu detekcyjnego względem soczewki, rysunek 2).

### **Uwaga! Należy unikać dotykania elementu detekcyjnego oraz soczewek. Zabrudzenie może spowodować nieprawidłową pracę urządzenia.**

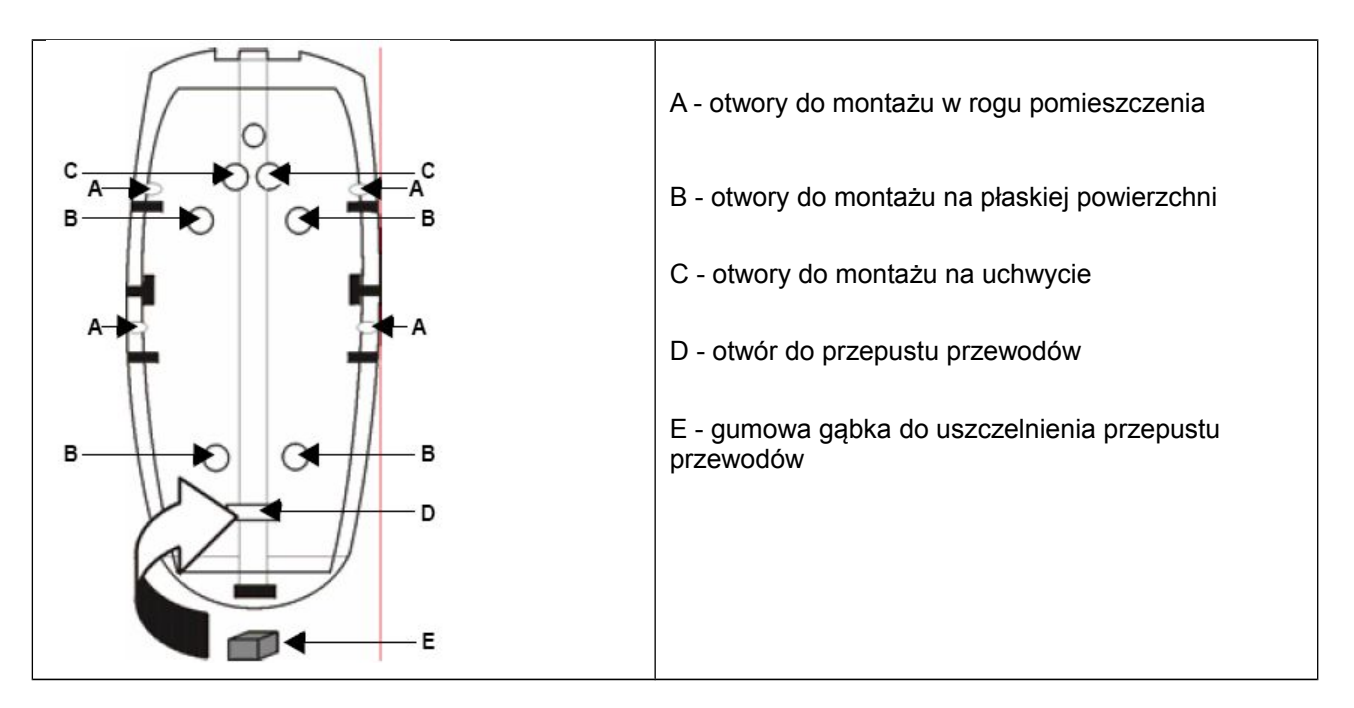

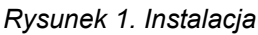

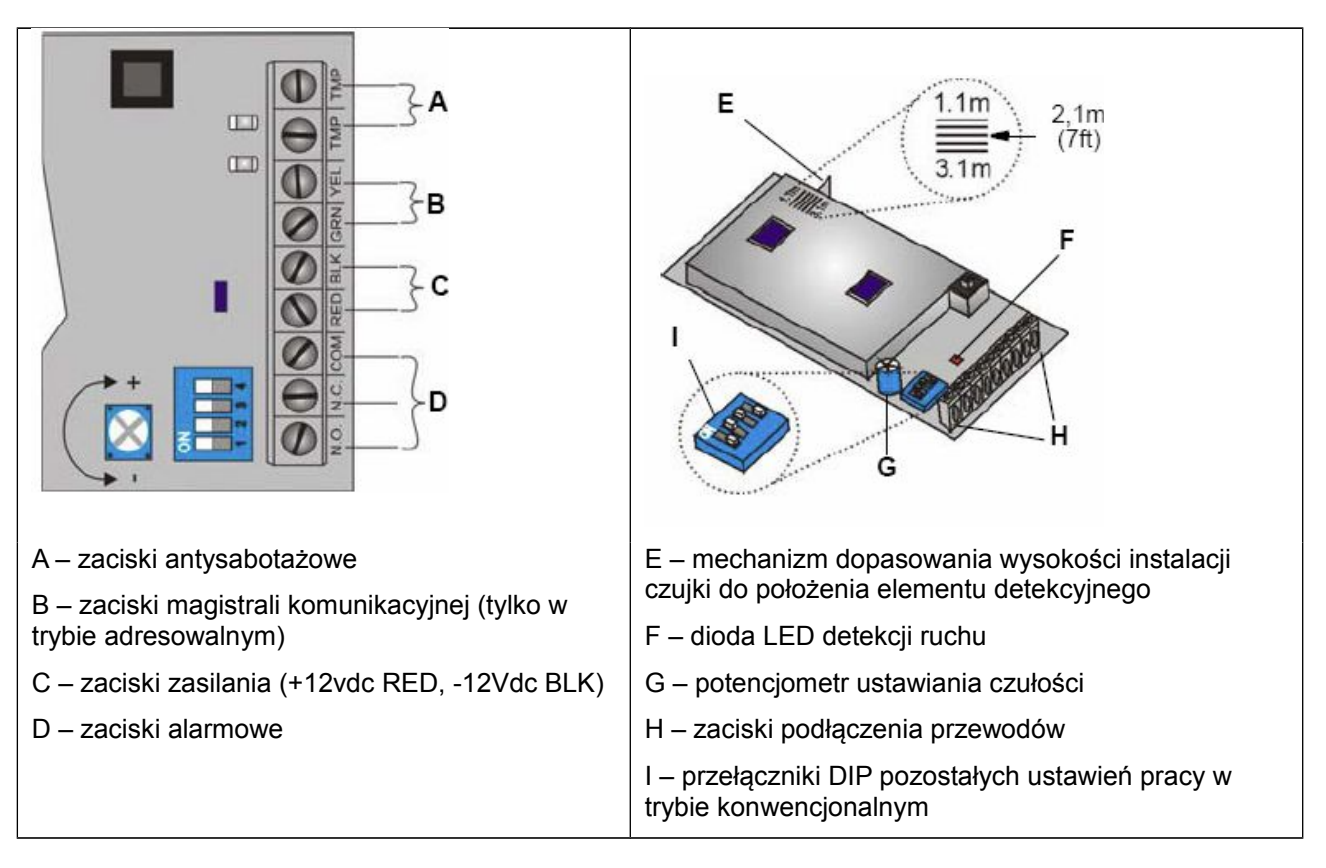

*Rysunek 2. Zaciski i regulacja parametrów czujki*

#### **Tryby pracy**

Czujka może pracować w dwóch trybach pracy: konwencjonalnym jak standardowa czujka oraz adresowalnym w systemie Digiplex EVO.

#### **Tryb konwencjonalny (przekaźnik)**

### **(DIP I wyłączony):**

Gdy przełącznik DIP1 jest wyłączony, czujka działa w trybie konwencjonalnym. W takim przypadku wszelkie ustawienia są dokonywane za pomocą DIP lub potencjometra. W takim przypadku nie są również używane zaciski **GRN** i **YEL**. Sygnał alarmowy jest przekazywany wówczas poprzez zaciski alarmowe przekaźnika

### **Tryb adresowalny (magistralowy)**

#### **(DIP I włączony):**

Gdy przełącznik DIP1 jest włączony, czujka działa w trybie adresowalnym. W takim przypadku wszelkie ustawienia są dokonywane za pomocą przełączników DIP, potencjometra lub adresów programowania. Wszystkie sposoby programowania są równorzędne, o zaprogramowanej wartości decyduje kolejność programowania. Sygnał alarmowy oraz komunikacja odbywa się poprzez zaciski magistrali komunikacyjnej. Taka czujka jest podłączana bezpośrednio do magistrali komunikacyjnej bez dodatkowego okablowania i parametryzacji rezystorami.

#### **Soczewki**

W zależności od zastosowanej soczewki zmienia się charakterystyka i rozłożenie wiązek podczerwieni.

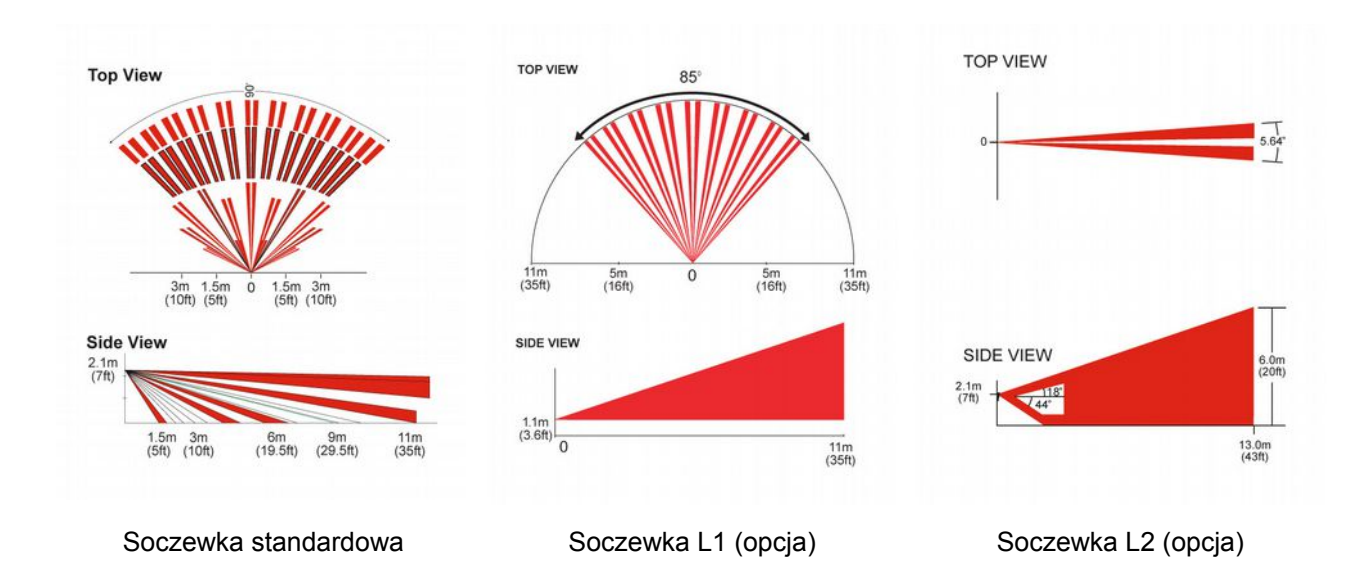

# **Ustawienia czujki**

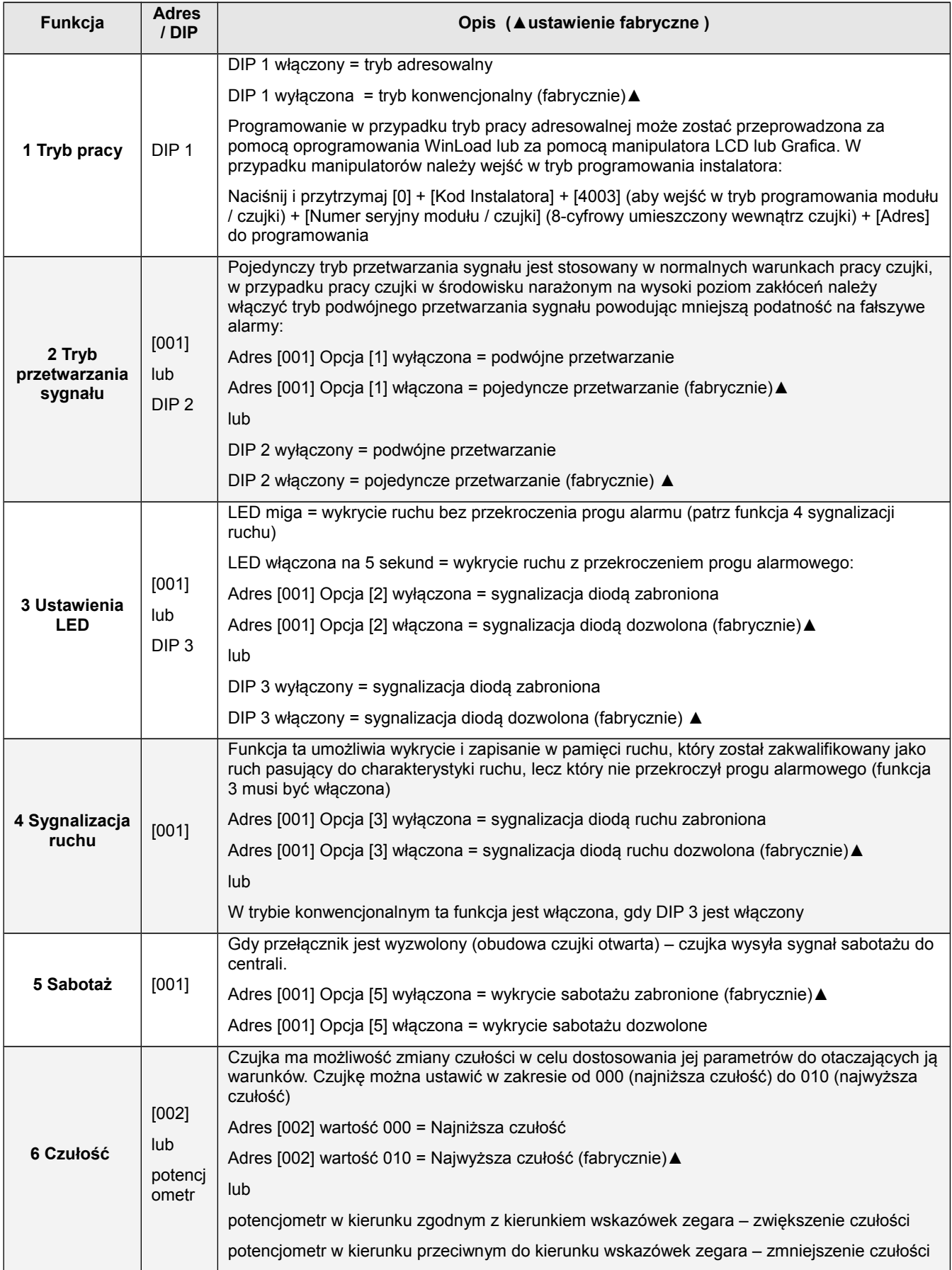

PARADOXT

*www.paradoxpolska.pl*